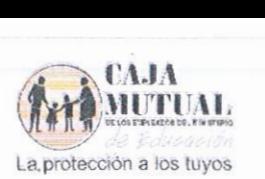

## ORDEN DE COMPRA No 32/2016 LIBRE GESTIÓN No 36/2016 FECHA: 08 de Marzo de 2016

## NOMBRE DE LA EMPRESA: RUBEN EDUARDO SEGOVIA ZELAYA (NIT 1118-111084-102-3}

## UNIDAD SOLICITANTE: PROYECTOS SOCIALES Y CONVENIOS

## Solicito a usted(es) entregar a La Caja Mutual de los Empleados del Ministerio de Educación, lo requerido en esta orden.

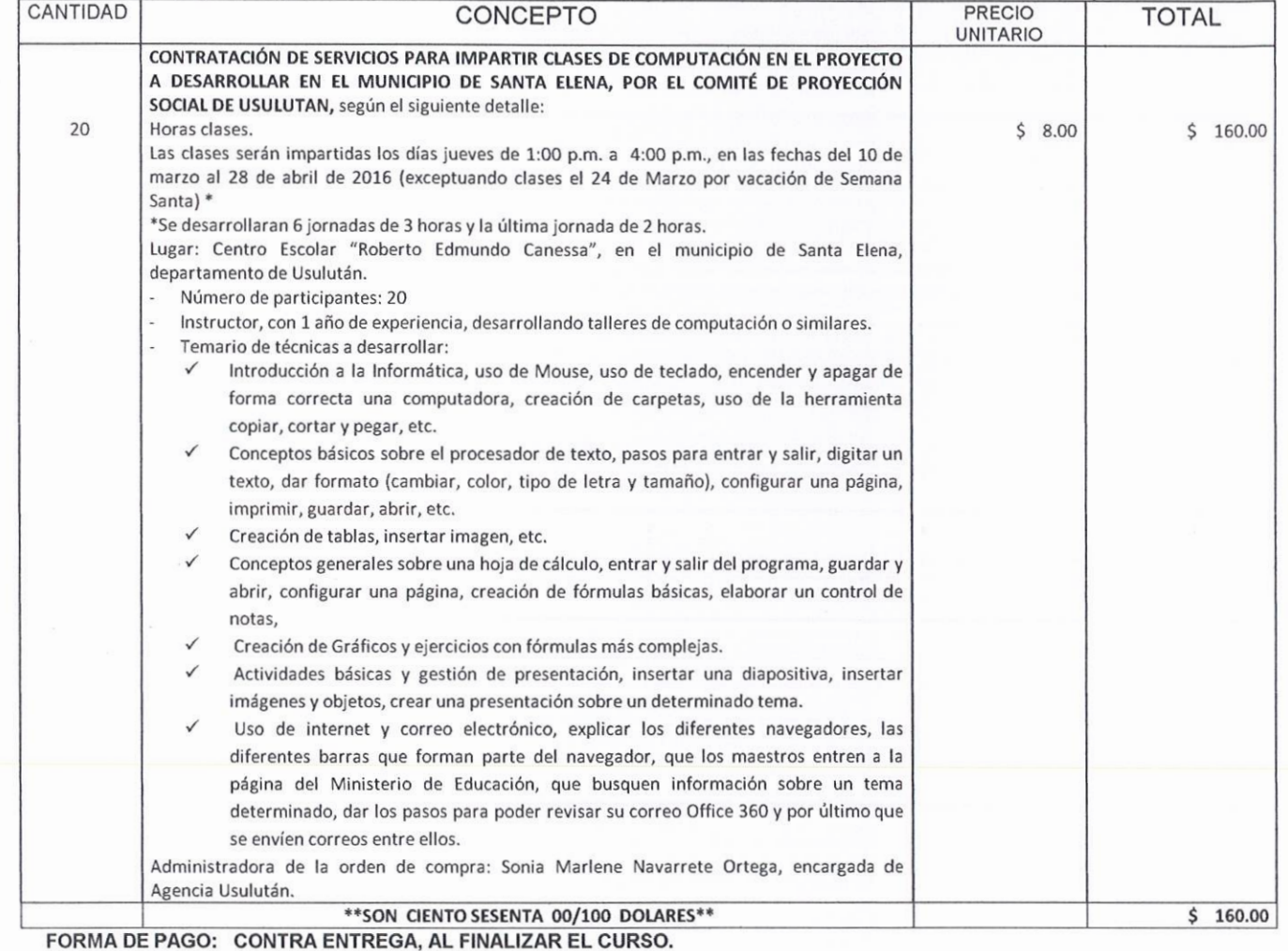

NOTA: Se retendrá en concepto de anticipo del Impuesto a la Transferencia de Bienes Muebles y a la prestación de Servicios, el 1% por ciento, de conformidad al artículo 162 del Código Tributario, por lo que deberá emitir la factura indicando el valor de la retención. En cotización dice: Exento del impuesto a la transferencia de bienes muebles y prestación de servicios según Artículo 28 de dicha ley

RECIBIDO GERENCIA GERENO ADQUISICIONES 0 9 MAR. 2016 ADJODICAD *F*  Nombre: Gerente LYADOR

Calle Guadalupe y Blvd. Dr. Héctor Silva. Col. Médica, Edificio de Caja Mutual, San Salvador Tel. 2132-4131